# NSMachPort Class Reference

**Cocoa > Interapplication Communication**

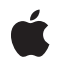

**2007-04-30**

#### á

Apple Inc. © 2007 Apple Inc. All rights reserved.

No part of this publication may be reproduced, stored in a retrieval system, or transmitted, in any form or by any means, mechanical, electronic, photocopying, recording, or otherwise, without prior written permission of Apple Inc., with the following exceptions: Any person is hereby authorized to store documentation on a single computer for personal use only and to print copies of documentation for personal use provided that the documentation contains Apple's copyright notice.

The Apple logo is a trademark of Apple Inc.

Use of the "keyboard" Apple logo (Option-Shift-K) for commercial purposes without the prior written consent of Apple may constitute trademark infringement and unfair competition in violation of federal and state laws.

No licenses, express or implied, are granted with respect to any of the technology described in this document. Apple retains all intellectual property rights associated with the technology described in this document. This document is intended to assist application developers to develop applications only for Apple-labeled computers.

Every effort has been made to ensure that the information in this document is accurate. Apple is not responsible for typographical errors.

Apple Inc. 1 Infinite Loop Cupertino, CA 95014 408-996-1010

Apple, the Apple logo, eMac, Mac, and Mac OS are trademarks of Apple Inc., registered in the United States and other countries.

iPhone is a trademark of Apple Inc.

Simultaneously published in the United States and Canada.

**Even though Apple has reviewed this document, APPLE MAKESNOWARRANTYOR REPRESENTATION, EITHER EXPRESS OR IMPLIED, WITH RESPECT TO THIS DOCUMENT, ITS QUALITY, ACCURACY, MERCHANTABILITY,OR FITNESS FOR A PARTICULAR** PURPOSE. AS A RESULT, THIS DOCUMENT IS<br>PROVIDED "AS IS," AND YOU, THE READER, ARE<br>ASSUMING THE ENTIRE RISK AS TO ITS QUALITY **AND ACCURACY.**

**IN NO EVENT WILL APPLE BE LIABLE FOR DIRECT, INDIRECT, SPECIAL, INCIDENTAL, OR**

**CONSEQUENTIALDAMAGES RESULTINGFROM ANY DEFECT OR INACCURACY IN THIS DOCUMENT, even if advised of the possibility of such damages.**

**THE WARRANTY AND REMEDIES SET FORTH ABOVE ARE EXCLUSIVE AND IN LIEU OF ALL OTHERS, ORAL OR WRITTEN, EXPRESS OR IMPLIED. No Apple dealer, agent, or employee is authorized to make any modification, extension, or addition to this warranty.**

**Some states do not allow the exclusion orlimitation of implied warranties or liability for incidental or consequential damages, so the above limitation or exclusion may not apply to you. This warranty gives you specific legal rights, and you may also have other rights which vary from state to state.**

# **Contents**

## **[NSMachPort](#page-4-0) Class Reference 5**

[Overview](#page-4-1) 5 [Tasks](#page-4-2) 5 Creating and [Initializing](#page-4-3) 5 [Getting](#page-5-0) the Mach Port 6 [Scheduling](#page-5-1) the Port on a Run Loop 6 Handling Mach [Messages](#page-5-2) 6 Class [Methods](#page-5-3) 6 [portWithMachPort:](#page-5-4) 6 [portWithMachPort:options:](#page-6-0) 7 Instance [Methods](#page-6-1) 7 [initWithMachPort:](#page-6-2) 7 [initWithMachPort:options:](#page-7-0) 8 [machPort](#page-7-1) 8 [removeFromRunLoop:forMode:](#page-7-2) 8 [scheduleInRunLoop:forMode:](#page-8-0) 9 [Delegate](#page-8-1) Methods 9 [handleMachMessage:](#page-8-2) 9 [Constants](#page-9-0) 10 Mach Port [Rights](#page-9-1) 10

### **[Document](#page-10-0) Revision History 11**

**[Index](#page-12-0) 13**

**CONTENTS**

# <span id="page-4-0"></span>NSMachPort Class Reference

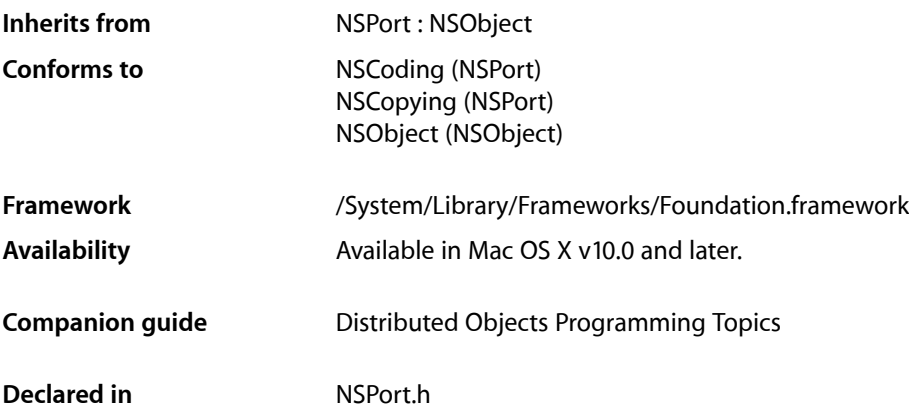

# <span id="page-4-1"></span>**Overview**

NSMachPort is a subclass of NSPort that can be used as an endpoint for distributed object connections (or raw messaging). NSMachPort is an object wrapper for a Mach port, the fundamental communication port in Mac OS X. NSMachPort allows for local (on the same machine) communication only. A companion class, NSSocketPort, allows for both local and remote distributed object communication, but may be more expensive than NSMachPort for the local case.

To use NSMachPort effectively, you should be familiar with Mach ports, port access rights, and Mach messages. See the Mach OS documentation for more information.

<span id="page-4-3"></span><span id="page-4-2"></span>**Note:** NSMachPort conforms to the NSCoding protocol, but only supports coding by an NSPortCoder. NSPort and its subclasses do not support archiving.

# Tasks

## **Creating and Initializing**

[+ portWithMachPort:](#page-5-4) (page 6)

Creates and returns a port object configured with the given Mach port.

[+ portWithMachPort:options:](#page-6-0) (page 7)

Creates and returns a port object configured with the specified options and the given Mach port.

[– initWithMachPort:](#page-6-2) (page 7)

Initializes a newly allocated NSMachPort object with a given Mach port.

[– initWithMachPort:options:](#page-7-0) (page 8)

Initializes a newly allocated NSMachPort object with a given Mach port and the specified options.

## <span id="page-5-0"></span>**Getting the Mach Port**

[– machPort](#page-7-1) (page 8) Returns as an int the Mach port used by the receiver.

## <span id="page-5-1"></span>**Scheduling the Port on a Run Loop**

- [removeFromRunLoop:forMode:](#page-7-2) (page 8) Removes the receiver from the run loop mode *mode* of *runLoop*.
- <span id="page-5-2"></span>[– scheduleInRunLoop:forMode:](#page-8-0) (page 9) Schedules the receiver into the run loop mode *mode* of *runLoop*.

## **Handling Mach Messages**

[– handleMachMessage:](#page-8-2) (page 9) *delegate method* Process an incoming Mach message.

## <span id="page-5-4"></span><span id="page-5-3"></span>Class Methods

## **portWithMachPort:**

Creates and returns a port object configured with the given Mach port.

+ (NSPort \*)**portWithMachPort:**(uint32\_t)*machPort*

#### **Parameters**

*machPort*

The Mach port for the new port. This parameter should originally be of type mach port  $t$ .

#### **Return Value**

An NSMachPort object that uses *machPort* to send or receive messages.

#### **Discussion**

Creates the port object if necessary. Depending on the access rights associated with *machPort*, the new port object may be usable only for sending messages.

#### **Availability**

Available in Mac OS X v10.0 and later.

#### **Declared In**

NSPort.h

## <span id="page-6-0"></span>**portWithMachPort:options:**

Creates and returns a port object configured with the specified options and the given Mach port.

+ (NSPort \*)**portWithMachPort:**(uint32\_t)*machPort* **options:**(NSUInteger)*options*

#### **Parameters**

*machPort*

The Mach port for the new port. This parameter should originally be of type  $mach\_port_t$ .

*options*

Specifies options for what to do with the underlying port rights when the NSMachPort object is invalidated or destroyed. For a list of constants, see "Mach Port [Rights"](#page-9-1) (page 10).

#### **Return Value**

An NSMachPort object that uses *machPort* to send or receive messages.

#### **Discussion**

Creates the port object if necessary. Depending on the access rights associated with *machPort*, the new port object may be usable only for sending messages.

**Availability** Available in Mac OS X v10.5 and later.

**Declared In** NSPort.h

# <span id="page-6-2"></span><span id="page-6-1"></span>Instance Methods

## **initWithMachPort:**

Initializes a newly allocated NSMachPort object with a given Mach port.

- (id)**initWithMachPort:**(uint32\_t)*machPort*

#### **Parameters**

#### *machPort*

The Mach port for the new port. This parameter should originally be of type  $mach\_port_t$ .

#### **Return Value**

Returns an initialized NSMachPort object that uses *machPort* to send or receive messages. The returned object might be different than the original receiver

#### **Discussion**

Depending on the access rights for *machPort*, the new port may be able to only send messages. If a port with *machPort* already exists, this method deallocates the receiver, then retains and returns the existing port.

This method is the designated initializer for the NSMachPort class.

#### **Availability**

Available in Mac OS X v10.0 and later.

**Declared In**

NSPort.h

## <span id="page-7-0"></span>**initWithMachPort:options:**

Initializes a newly allocated NSMachPort object with a given Mach port and the specified options.

- (id)**initWithMachPort:**(uint32\_t)*machPort* **options:**(NSUInteger)*options*

#### **Parameters**

*machPort*

The Mach port for the new port. This parameter should originally be of type  $mach\_port_t$ .

*options*

Specifies options for what to do with the underlying port rights when the NSMachPort object is invalidated or destroyed. For a list of constants, see "Mach Port [Rights"](#page-9-1) (page 10).

#### **Return Value**

Returns an initialized NSMachPort object that uses *machPort* to send or receive messages. The returned object might be different than the original receiver

#### **Discussion**

Depending on the access rights for *machPort*, the new port may be able to only send messages. If a port with *machPort* already exists, this method deallocates the receiver, then retains and returns the existing port.

#### **Availability**

Available in Mac OS X v10.5 and later.

#### <span id="page-7-1"></span>**Declared In**

NSPort.h

## **machPort**

Returns as an int the Mach port used by the receiver.

- (uint32\_t)**machPort**

#### **Return Value**

The Mach port used by the receiver. Cast this value to a mach\_port\_t when using it with Mach system calls.

#### **Availability** Available in Mac OS X v10.0 and later.

<span id="page-7-2"></span>**Declared In**

NSPort.h

## **removeFromRunLoop:forMode:**

Removes the receiver from the run loop mode *mode* of *runLoop*.

- (void)**removeFromRunLoop:**(NSRunLoop \*)*runLoop* **forMode:**(NSString \*)*mode*

#### **Parameters**

#### *runLoop*

The run loop from which to remove the receiver.

#### *mode*

The run loop mode from which to remove the receiver.

#### **Discussion**

When the receiver is removed, the run loop stops monitoring the Mach port for incoming messages.

#### **Availability**

Available in Mac OS X v10.0 and later.

#### **See Also**

[– scheduleInRunLoop:forMode:](#page-8-0) (page 9)

### **Declared In**

<span id="page-8-0"></span>NSPort.h

## **scheduleInRunLoop:forMode:**

Schedules the receiver into the run loop mode *mode* of *runLoop*.

- (void)**scheduleInRunLoop:**(NSRunLoop \*)*runLoop* **forMode:**(NSString \*)*mode*

#### **Parameters**

#### *runLoop*

The run loop to which to add the receiver.

*mode*

The run loop mode in which to add the receiver.

#### **Discussion**

When the receiver is scheduled, the run loop monitors the mach port for incoming messages and, when a message arrives, invokes the delegate method [handleMachMessage:](#page-8-2) (page 9).

#### **Availability**

Available in Mac OS X v10.0 and later.

#### **See Also**

<span id="page-8-1"></span>[– removeFromRunLoop:forMode:](#page-7-2) (page 8)

## **Declared In**

<span id="page-8-2"></span>NSPort.h

## Delegate Methods

## **handleMachMessage:**

Process an incoming Mach message.

- (void)**handleMachMessage:**(void \*)*machMessage*

#### **Parameters**

*machMessage*

A pointer to a Mach message, cast as a pointer to void.

#### **Discussion**

The delegate should interpret this data as a pointer to a Mach message beginning with a msg\_header\_t structure and should handle the message appropriately.

The delegate should implement only one of handleMachMessage: and handlePortMessage:.

#### **Availability**

Available in Mac OS X v10.0 and later.

#### **Declared In**

NSPort.h

## <span id="page-9-0"></span>**Constants**

## <span id="page-9-1"></span>**Mach Port Rights**

Used to remove access rights to a mach port when the NSMachPort object is invalidated or destroyed.

```
enum {
NSMachPortDeallocateNone = 0,
NSMachPortDeallocatesSendRight = (1 \leq 0),
NSMachPortDeadlocateReceiveRight = (1 < 1)};
```
#### **Constants**

<span id="page-9-4"></span>NSMachPortDeallocateNone

Do not remove any send or receive rights.

Available in Mac OS X v10.5 and later.

Declared in NSPort.h.

<span id="page-9-3"></span>NSMachPortDeallocateSendRight

Deallocate a send right when the NSMachPort object is invalidated or destroyed.

#### Available in Mac OS X v10.5 and later.

Declared in NSPort.h.

NSMachPortDeallocateReceiveRight

Remove a receive right when the NSMachPort object is invalidated or destroyed.

Available in Mac OS X v10.5 and later.

Declared in NSPort.h.

#### **Declared In**

NSPort.h

# <span id="page-10-0"></span>Document Revision History

#### This table describes the changes to *NSMachPort Class Reference*.

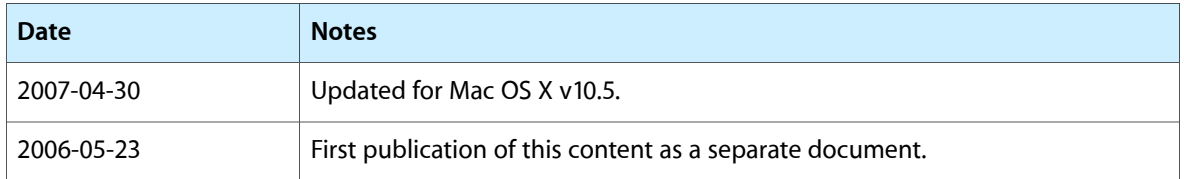

#### **REVISION HISTORY**

Document Revision History

# Index

## <span id="page-12-0"></span>H

handleMachMessage: <NSObject> delegate method [9](#page-8-2)

### I

initWithMachPort: instance method [7](#page-6-2) initWithMachPort:options: instance method [8](#page-7-0)

## M

Mach Port Rights [10](#page-9-1) machPort instance method [8](#page-7-1)

## N

NSMachPortDeallocateNone constant [10](#page-9-2) NSMachPortDeallocateReceiveRight constant [10](#page-9-3) NSMachPortDeallocateSendRight constant [10](#page-9-4)

## P

portWithMachPort: class method [6](#page-5-4) portWithMachPort:options: class method [7](#page-6-0)

## R

removeFromRunLoop:forMode: instance method [8](#page-7-2)

## S

scheduleInRunLoop:forMode: instance method [9](#page-8-0)